# **MSCG Net**

**Henry Lao, Manish Kakarla, Pradeep Gummidipundi, Atiya Kailany**

**Dec 04, 2021**

# **OVERVIEW**

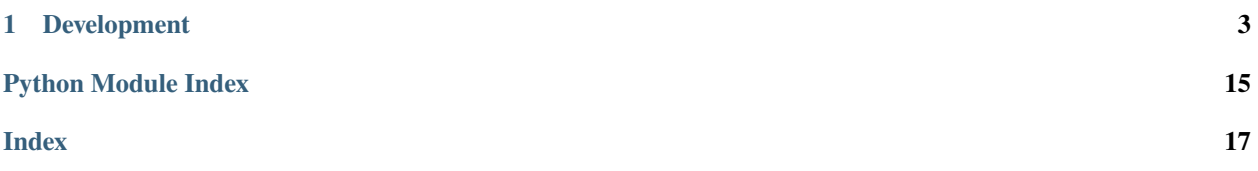

sphinx-quickstart on Wed Nov 24 07:25:06 2021. You can adapt this file completely to your liking, but it should at least contain the root *toctree* directive.

This project was designed to adapt the work of Liu et al. and convert it to a mobile device which would allow for in-the-field processing of images and much faster response time and lower network requirements versus a computing cluster that would typically be utilized for these sorts of tasks. While working on this adaptation, we utilized two separate methods to ensure flexibility of classification: a local method powered entirely by the Android device for those phones with the computing capacity to spare, and a REST-based method designed to take advantage of existing networks and send the image back to a computer for offsite processing, storage, and evaluation. The following paper describes implementation, downloading and running instructions, screenshots, and finally comments/critiques.

### **CHAPTER**

### **ONE**

### **DEVELOPMENT**

- <span id="page-7-1"></span>**1.1 Quickstart**
- **1.2 Installation**
- **1.3 Configuration**
- **1.4 Development**
- **1.5 Changelog**
- **1.6 Overview**
- **1.7 Demo**
- **1.8 Preprocessing**
- **1.9 Models**
- **1.10 Deployment**
- **1.11 Overview**
- **1.12 Installation**
- **1.13 Usage**
- **1.14 Overview**
- **1.15 Demo**

### <span id="page-7-0"></span>**1.16 Preprocessing 4 Chapter 1. Development**

utils.data.augmentation.get\_random\_pos(*img*, *window\_shape*) Extract of 2D random patch of shape window shape in the image

<span id="page-8-0"></span>utils.data.augmentation.pad\_tensor(*image\_tensor: torch.Tensor*, *pad\_size: int = 32*) Pads input tensor to make it's height and width dividable by @pad\_size

#### **Parameters**

- image\_tensor Input tensor of shape NxCxHxW
- pad\_size Pad size

**Returns** Tuple of output tensor and pad params. Second argument can be used to reverse pad operation of metrics output

```
utils.data.augmentation.rm_pad_tensor(image_tensor, pad)
     Remove padding from a tensor
```
**Parameters**

- image\_tensor –
- pad –

**Returns**

### **1.17 Models**

#### class core.net.RX50GCN3Head4Channel(*out\_channels=7*, *pretrained=True*, *nodes=(32, 32)*, *dropout=0*, *enhance\_diag=True*, *aux\_pred=True*)

\_\_init\_\_(*out\_channels=7*, *pretrained=True*, *nodes=(32, 32)*, *dropout=0*, *enhance\_diag=True*, *aux\_pred=True*)

#### **Parameters**

- out\_channels –
- pretrained –
- nodes –
- dropout –
- enhance\_diag –
- aux\_pred –

#### forward(*x*)

Defines the computation performed at every call.

Should be overridden by all subclasses.

**Note:** Although the recipe for forward pass needs to be defined within this function, one should call the Module instance afterwards instead of this since the former takes care of running the registered hooks while the latter silently ignores them.

class core.net.RX101GCN3Head4Channel(*out\_channels=7*, *pretrained=True*, *nodes=(32, 32)*, *dropout=0*, *enhance\_diag=True*, *aux\_pred=True*)

<span id="page-9-0"></span>\_\_init\_\_(*out\_channels=7*, *pretrained=True*, *nodes=(32, 32)*, *dropout=0*, *enhance\_diag=True*, *aux\_pred=True*)

#### **Parameters**

- out\_channels –
- pretrained –
- nodes –
- dropout –
- enhance\_diag –
- aux\_pred –

#### apply(*fn*)

Applies fn recursively to every submodule (as returned by .children()) as well as self. Typical use includes initializing the parameters of a model (see also nn-init-doc).

**Parameters fn** (Module -> None) – function to be applied to each submodule

**Returns** self

**Return type** Module

Example:

```
>>> @torch.no_grad()
>>> def init_weights(m):
>>> print(m)
\gg if type(m) == nn.Linear:
>>> m.weight.fill_(1.0)
>>> print(m.weight)
\gg net = nn. Sequential(nn. Linear(2, 2), nn. Linear(2, 2))
>>> net.apply(init_weights)
Linear(in_features=2, out_features=2, bias=True)
Parameter containing:
tensor([[ 1., 1.],
       [1., 1.]Linear(in_features=2, out_features=2, bias=True)
Parameter containing:
tensor([1., 1.],[1., 1.]]
Sequential(
 (0): Linear(in_features=2, out_features=2, bias=True)
 (1): Linear(in_features=2, out_features=2, bias=True)
\lambdaSequential(
 (0): Linear(in_features=2, out_features=2, bias=True)
  (1): Linear(in_features=2, out_features=2, bias=True)
)
```
forward(*x*)

**Parameters** x –

**Returns**

<span id="page-10-0"></span>class core.net.SCGBlock(*in\_ch*, *hidden\_ch=6*, *node\_size=(32, 32)*, *add\_diag=True*, *dropout=0.2*)

\_\_init\_\_(*in\_ch*, *hidden\_ch=6*, *node\_size=(32, 32)*, *add\_diag=True*, *dropout=0.2*)

#### forward(*x*)

Defines the computation performed at every call.

Should be overridden by all subclasses.

**Note:** Although the recipe for forward pass needs to be defined within this function, one should call the Module instance afterwards instead of this since the former takes care of running the registered hooks while the latter silently ignores them.

```
classmethod laplacian_matrix(A, self_loop=False)
    Computes normalized Laplacian matrix: A (B, N, N)
```
class core.net.GCNLayer(*in\_features*, *out\_features*, *bnorm=True*, *activation=ReLU()*, *dropout=None*)

\_\_init\_\_(*in\_features*, *out\_features*, *bnorm=True*, *activation=ReLU()*, *dropout=None*) Initializes internal Module state, shared by both nn.Module and ScriptModule.

#### forward(*data*)

Defines the computation performed at every call.

Should be overridden by all subclasses.

**Note:** Although the recipe for forward pass needs to be defined within this function, one should call the Module instance afterwards instead of this since the former takes care of running the registered hooks while the latter silently ignores them.

#### class core.net.BatchNormGCN(*num\_features*)

Batch normalization over GCN features

#### \_\_init\_\_(*num\_features*)

Initializes internal Module state, shared by both nn.Module and ScriptModule.

#### forward(*x*)

Defines the computation performed at every call.

Should be overridden by all subclasses.

**Note:** Although the recipe for forward pass needs to be defined within this function, one should call the Module instance afterwards instead of this since the former takes care of running the registered hooks while the latter silently ignores them.

### <span id="page-11-3"></span><span id="page-11-0"></span>**1.18 Utilities**

```
utils.__init__.check_mkdir(dir_name: str) → None
     Utility function that creates a directory if the path does not exist
```
**Parameters** dir\_name – str

**Returns**

### **1.18.1 Tracing**

Utility functions for model debugging, setup and loading

#### **Checkpoint**

#### <span id="page-11-1"></span>**GPU**

```
utils.gpu.get_available_gpus(memory_threshold: float = 0.0, metric: str = 'mb') → List
     Get all the available GPUs using less memory than a specified threshold
```
#### **Parameters**

- memory\_threshold maximum memory usage threshold to reject
- metric GB or MB

**Returns** List

```
utils.gpu.get_memory_map() \rightarrow dict
```
Get the current gpu usage.

**Returns usage** – Keys are device ids as integers. Values are memory usage as integers in MB.

**Return type** dict

utils.gpu.get\_stats()  $\rightarrow$  pandas.core.frame.DataFrame Get statistics of all GPUs in a DataFrame

**Returns**

#### <span id="page-11-2"></span>**Logger**

```
utils.logger.setup_logger(log_directory: str, model_name: str) → None
     Function for setting up the logger for debugging purposes
```
#### **Parameters**

- log\_directory –
- model name  $-$

#### **Returns**

```
utils.logger.tracer(func)
```
Decorator to print function call details :param func: :return:

<span id="page-12-1"></span>**Metrics**

<span id="page-12-0"></span>**Loss**

class utils.metrics.loss.ACWLoss(*ini\_weight=0*, *ini\_iteration=0*, *eps=1e-05*, *ignore\_index=255*)

\_\_init\_\_(*ini\_weight=0*, *ini\_iteration=0*, *eps=1e-05*, *ignore\_index=255*)

Adaptive Class Weighting Loss is the loss function class for handling the highly imbalanced distribution of images Multi-class adaptive class loss function

#### **Adaptive Class Weighting Loss**

$$
L_{acw} = \frac{1}{|Y|} \sum_{i \in Y} \sum_{j \in C} \tilde{w}_{ij} \times p_{ij} - log(\text{MEAN}\{d_j | j \in C\})
$$

**Dice coefficient**

$$
d_j = \frac{2\sum_{i \in Y} y_{ij}\tilde{y}_{ij}}{\sum_{ij} y_{ij} + \sum_{i \in Y} \tilde{y}_{ij}}
$$

**Parameters**

- ini\_weight –
- ini\_iteration –

• eps –

:param ignore\_index:z

#### adaptive\_class\_weight(*pred*, *one\_hot\_label*, *mask=None*)

Adaptive Class Weighting (ACW) computed based on the iterative batch-wise class derived from the median frequency to balance weights.

**ACW**

$$
\tilde{w}_{ij} = \frac{w_j^t}{\sum_{j \in C} (w_j^t)} \times (1 + y_{ij} + \tilde{y}_{ij})
$$

**Iterative Median Frequency Class Weights**

$$
w_j^t = \frac{\text{MEDIAN}(\{f_j^t | j \in C\})}{f_j^t + \epsilon} \mid \epsilon = 10^{-5}
$$

**Pixel Frequency**

$$
f_j^t = \frac{\hat{f}_j^t + (t-1) \times f_j^{t-1}}{t} \mid t \in \{1, 2, ..., \infty\}
$$

**Parameters**

- pred –
- one\_hot\_label –

• mask –

**Returns**

```
forward(prediction, target)
```
pred : shape (N, C, H, W) target : shape (N, H, W) ground truth return: loss\_acw

#### <span id="page-13-3"></span>pnc(*err*)

Apply positive-negative class balanced function (PNC)

**PNC**

$$
p = e - \log \left( \frac{1 - e}{1 + e} \right) \mid e = (y - \tilde{y})^2
$$

**Parameters** err –

**Returns**

#### <span id="page-13-2"></span>**Optimizer**

class utils.metrics.optimizer.Lookahead(*base\_optimizer*, *alpha=0.5*, *k=6*)

load\_state\_dict(*state\_dict*)

Loads the optimizer state.

**Parameters state\_dict** (dict) – optimizer state. Should be an object returned from a call to [state\\_dict\(\)](#page-13-0).

#### <span id="page-13-0"></span>state\_dict()

Returns the state of the optimizer as a dict.

It contains two entries:

- **state a dict holding current optimization state. Its content** differs between optimizer classes.
- **param\_groups a list containing all parameter groups where each** parameter group is a dict
- step(*closure=None*)

Performs a single optimization step (parameter update).

**Parameters closure** (callable) – A closure that reevaluates the model and returns the loss. Optional for most optimizers.

**Note:** Unless otherwise specified, this function should not modify the .grad field of the parameters.

#### <span id="page-13-1"></span>**Learning Rate**

```
utils.metrics.lr.adjust_initial_rate(optimizer, i_iter, opt, model='cos')
```
Function for adjusting scheduling learning rate in accordance to a specified model with the provided optimizer

#### **Parameters**

- optimizer –
- i\_iter –
- opt –
- **model** "cos" denotes cosine annealing to reduce lr over epochs

#### **Returns**

utils.metrics.lr.adjust\_learning\_rate(*optimizer*, *i\_iter*, *opt*)

#### **Parameters**

- <span id="page-14-1"></span>• optimizer –
- i\_iter –
- opt –

**Returns**

utils.metrics.lr.init\_params\_lr(*net*, *opt*)

#### **Parameters**

- net –
- opt –

#### **Returns**

utils.metrics.lr.lr\_cos(*base\_lr*, *iteration*, *max\_iterations*)

#### **Parameters**

- base\_lr –
- iteration –
- max\_iterations –

#### **Returns**

utils.metrics.lr.lr\_poly(*base\_lr*, *iteration*, *max\_iterations*, *power*)

#### **Parameters**

- base\_lr –
- iteration –
- max\_iterations –
- power –

#### **Returns**

#### <span id="page-14-0"></span>**Validate**

utils.metrics.validate.evaluate(*predictions*, *gts*, *num\_classes*) Function for evaluating the collection of predictions given the set of ground-truths

#### **Parameters**

- predictions –
- $gts -$
- num\_classes –

#### **Returns**

utils.metrics.validate.multiprocess\_evaluate(*predictions*, *gts*, *num\_classes*) Function for evaluating the collection of predictions given the set of ground-truths

#### **Parameters**

• predictions –

- <span id="page-15-1"></span>•  $qts -$
- num\_classes –

**Returns**

### **1.18.2 Export**

#### <span id="page-15-0"></span>**Android**

```
utils.export.android.convert_to_mobile(model: str, source_path: str, output_path: str, num_classes: int)
                                                 \rightarrow torch.nn.modules.module.Module
```
Main function for converting MSCG core to PyTorch Mobile

**NOTE** Usage of PyTorch Mobile to convert the MSCG-Nets requires usage of a matching Android PyTorch Mobile Version 1.10

#### **Parameters**

- num\_classes –
- model –
- source\_path –
- output\_path –

**Returns**

#### **Visualizations**

**Configuration**

# **1.19 Agriculture Vision 2021**

### **1.19.1 Results Summary**

**NOTE** all our single model's scores are computed with just single-scale (512x512) and single feed-forward inference without TTA. TTA denotes test time augmentation (e.g. flip and mirror). Ensemble\_TTA (checkpoint1,2) denotes two core.net.(checkpoint1, and checkpoint2) ensemble with TTA, and (checkpoint1, 2, 3) denotes three core.net.ensemble.

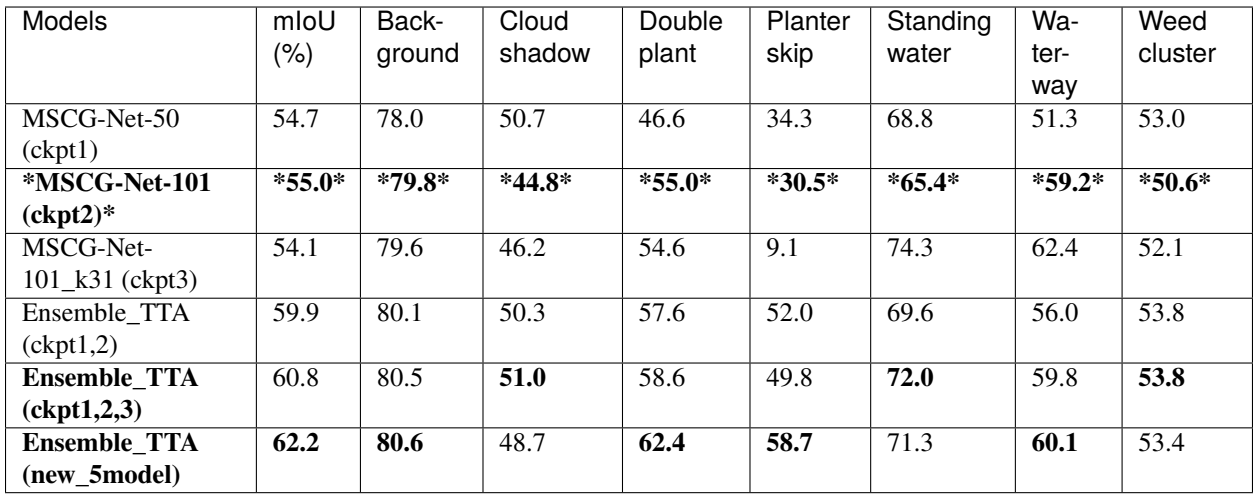

### **1.19.2 Model Size**

**NOTE** all backbones used pretrained weights on **ImageNet** that can be imported and downloaded from the [link.](https://github.com/Cadene/pretrained-core.net.pytorch#senet) And MSCG-Net-101\_k31 has exactly the same architecture wit MSCG-Net-101, while it is trained with extra 1/3 validation set (4,431) instead of just using the official training images (12,901).

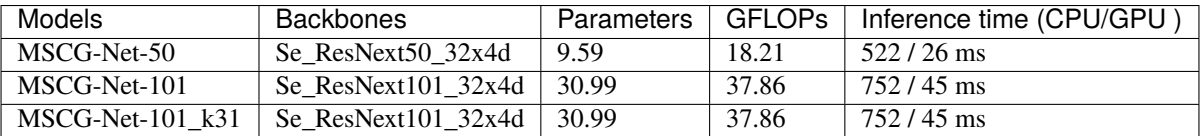

# **1.20 Agriculture Vision 2020**

### **1.20.1 Results Summary**

**NOTE** all our single model's scores are computed with just single-scale (512x512) and single feed-forward inference without TTA. TTA denotes test time augmentation (e.g. flip and mirror). Ensemble\_TTA (checkpoint1,2) denotes two core.net.(checkpoint1, and checkpoint2) ensemble with TTA, and (checkpoint1, 2, 3) denotes three core.net.ensemble.

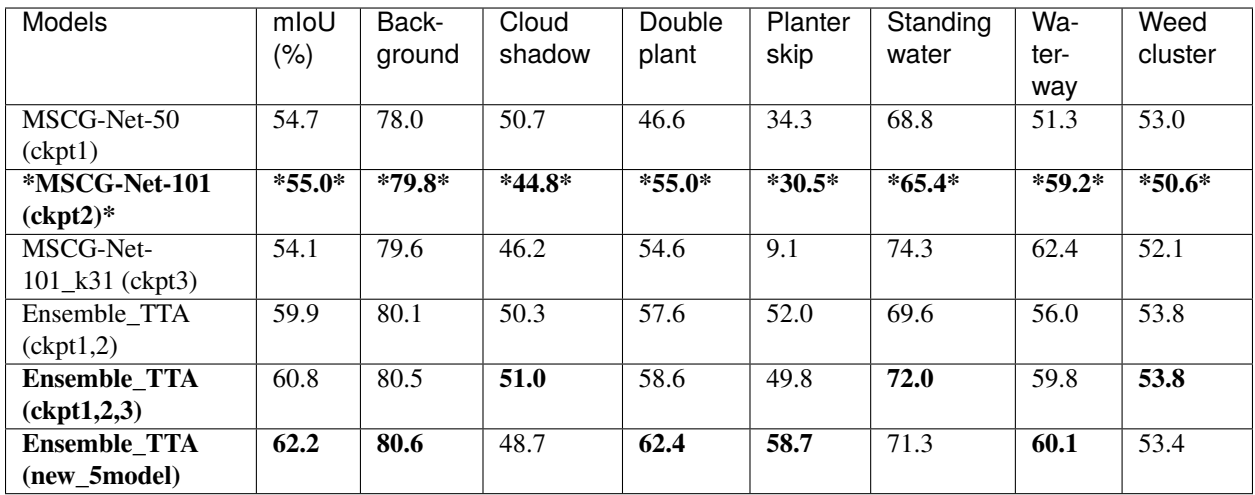

### **1.20.2 Model Size**

**NOTE** all backbones used pretrained weights on **ImageNet** that can be imported and downloaded from the [link.](https://github.com/Cadene/pretrained-core.net.pytorch#senet) And MSCG-Net-101\_k31 has exactly the same architecture wit MSCG-Net-101, while it is trained with extra 1/3 validation set (4,431) instead of just using the official training images (12,901).

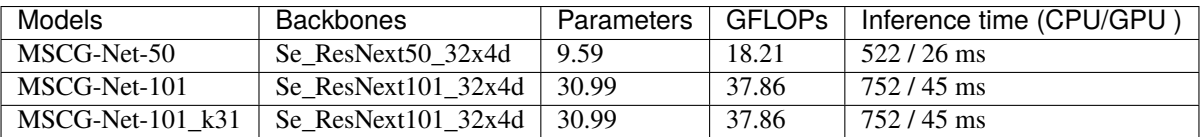

# **PYTHON MODULE INDEX**

<span id="page-18-0"></span>u

utils.\_\_init\_\_, [8](#page-11-0) utils.data.augmentation, [4](#page-7-0) utils.export.android, [12](#page-15-0) utils.gpu, [8](#page-11-1) utils.logger, [8](#page-11-2) utils.metrics.loss, [9](#page-12-0) utils.metrics.lr, [10](#page-13-1) utils.metrics.optimizer, [10](#page-13-2) utils.metrics.validate, [11](#page-14-0)

# **INDEX**

### <span id="page-20-0"></span>Symbols

\_\_init\_\_() (*core.net.BatchNormGCN method*), [7](#page-10-0) \_\_init\_\_() (*core.net.GCNLayer method*), [7](#page-10-0) \_\_init\_\_() (*core.net.RX101GCN3Head4Channel method*), [5](#page-8-0) \_\_init\_\_() (*core.net.RX50GCN3Head4Channel method*), [5](#page-8-0) \_\_init\_\_() (*core.net.SCGBlock method*), [7](#page-10-0) \_\_init\_\_() (*utils.metrics.loss.ACWLoss method*), [9](#page-12-1)

# A

ACWLoss (*class in utils.metrics.loss*), [9](#page-12-1) adaptive\_class\_weight() (*utils.metrics.loss.ACWLoss method*), [9](#page-12-1) adjust\_initial\_rate() (*in module utils.metrics.lr*), [10](#page-13-3) adjust\_learning\_rate() (*in module utils.metrics.lr*), [10](#page-13-3) apply() (*core.net.RX101GCN3Head4Channel method*), [6](#page-9-0)

# B

BatchNormGCN (*class in core.net*), [7](#page-10-0)

# C

check\_mkdir() (*in module utils.\_\_init\_\_*), [8](#page-11-3) convert\_to\_mobile() (*in module utils.export.android*), [12](#page-15-1)

# E

evaluate() (*in module utils.metrics.validate*), [11](#page-14-1)

# F

forward() (*core.net.BatchNormGCN method*), [7](#page-10-0) forward() (*core.net.GCNLayer method*), [7](#page-10-0) forward() (*core.net.RX101GCN3Head4Channel method*), [6](#page-9-0) forward() (*core.net.RX50GCN3Head4Channel method*), [5](#page-8-0) forward() (*core.net.SCGBlock method*), [7](#page-10-0) forward() (*utils.metrics.loss.ACWLoss method*), [9](#page-12-1)

# G

GCNLayer (*class in core.net*), [7](#page-10-0) get\_available\_gpus() (*in module utils.gpu*), [8](#page-11-3) get\_memory\_map() (*in module utils.gpu*), [8](#page-11-3) get\_random\_pos() (*in module utils.data.augmentation*), [4](#page-7-1) get\_stats() (*in module utils.gpu*), [8](#page-11-3)

### I

init\_params\_lr() (*in module utils.metrics.lr*), [11](#page-14-1)

### L

laplacian\_matrix() (*core.net.SCGBlock class method*), [7](#page-10-0) load\_state\_dict() (*utils.metrics.optimizer.Lookahead method*), [10](#page-13-3) Lookahead (*class in utils.metrics.optimizer*), [10](#page-13-3) lr\_cos() (*in module utils.metrics.lr*), [11](#page-14-1) lr\_poly() (*in module utils.metrics.lr*), [11](#page-14-1)

# M

```
module
    utils.\_\_init\_\_8
    utils.data.augmentation, 4
    utils.export.android, 12
    utils.gpu, 8
    utils.logger, 8
    utils.metrics.loss, 9
    utils.metrics.lr, 10
    utils.metrics.optimizer, 10
    utils.metrics.validate, 11
multiprocess_evaluate() (in module
        utils.metrics.validate), 11
```
### P

pad\_tensor() (*in module utils.data.augmentation*), [5](#page-8-0) pnc() (*utils.metrics.loss.ACWLoss method*), [9](#page-12-1)

# R

rm\_pad\_tensor() (*in module utils.data.augmentation*), [5](#page-8-0)

```
RX101GCN3Head4Channel (class in core.net), 5
RX50GCN3Head4Channel (class in core.net), 5
```
### S

SCGBlock (*class in core.net*), [6](#page-9-0) setup\_logger() (*in module utils.logger*), [8](#page-11-3) state\_dict() (*utils.metrics.optimizer.Lookahead method*), [10](#page-13-3) step() (*utils.metrics.optimizer.Lookahead method*), [10](#page-13-3)

### T

tracer() (*in module utils.logger*), [8](#page-11-3)

### $\bigcup$

utils.\_\_init\_\_ module, [8](#page-11-3) utils.data.augmentation module, [4](#page-7-1) utils.export.android module, [12](#page-15-1) utils.gpu module, [8](#page-11-3) utils.logger module, [8](#page-11-3) utils.metrics.loss module, [9](#page-12-1) utils.metrics.lr module, [10](#page-13-3) utils.metrics.optimizer module, [10](#page-13-3) utils.metrics.validate module, [11](#page-14-1)